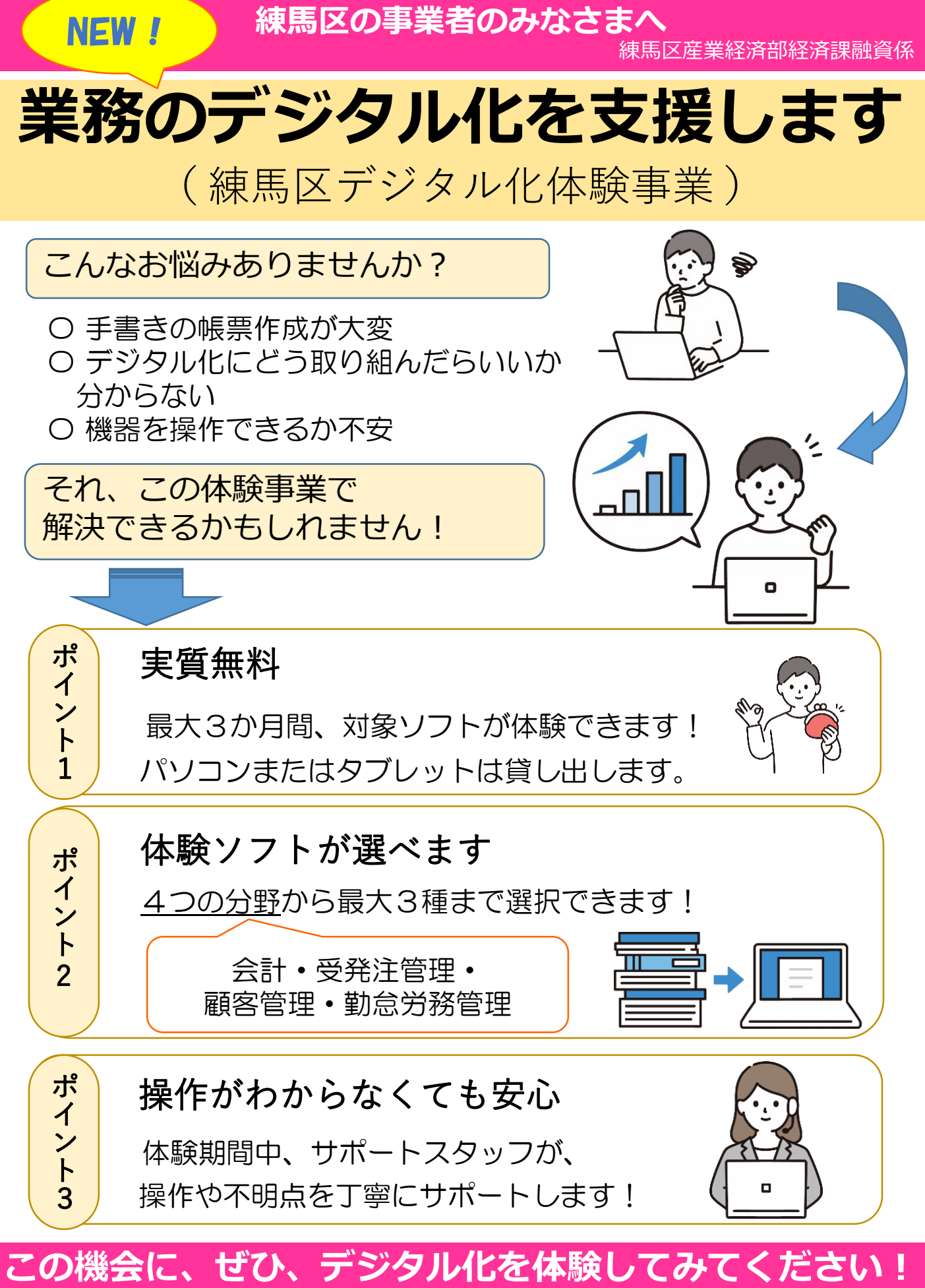

お申込み方法・詳細は、裏面をご覧ください ☞

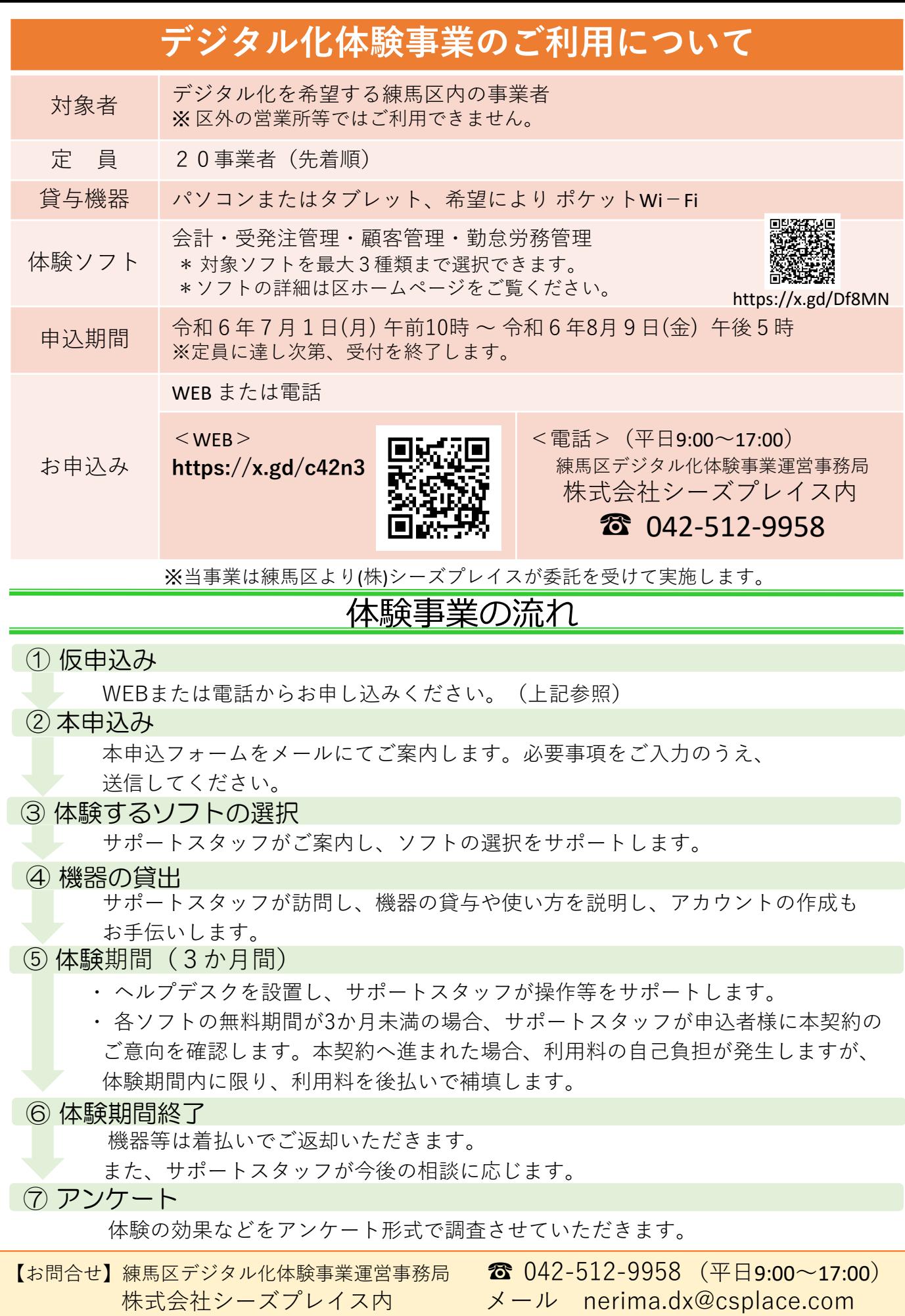

発行:練馬区産業経済部経済課 融資係 ☎ 03-5984-2673 (平日9:00~17:00)